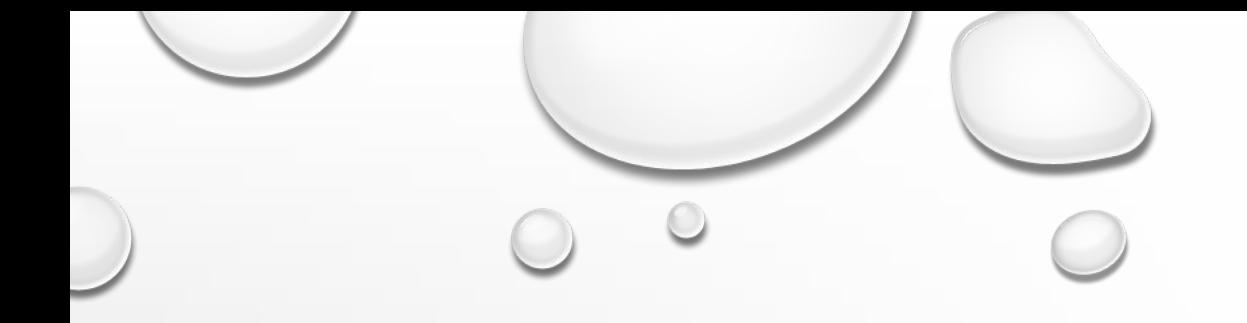

# ФУНКЦИОНАЛЬНЫЕ ВОЗМОЖНОСТИ MICROSOFT OFFICE

СТЕПИНА КАТЯ

МОСКВА

2018

# СОДЕРЖАНИЕ

- MS POWER POINT
- <u>РАБОТА В MS POWER POINT</u>
- MS WORD
- **PAGOTAMS WORD**
- MS EXCEL
- **РАБОТА MS EXCEL**
- MS ACCESS
- **РАБОТА MS ACCESS**
- ВЫВОД

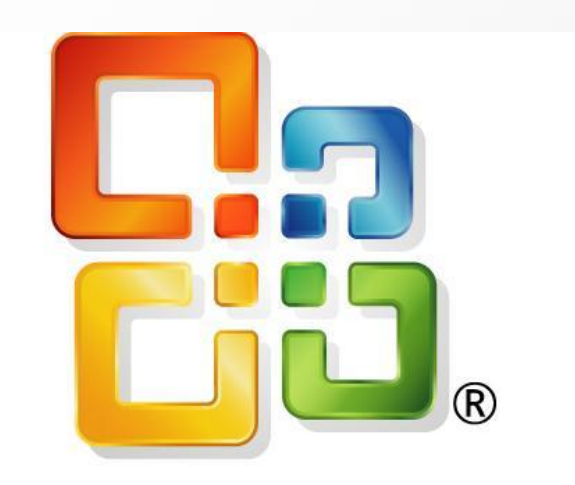

# $\bullet$  Microsoft®

## MS POWER POINT

- СОЗДАНИЕ ПРЕЗЕНТАЦИЙ
- ВСТАВКА ИЗОБРАЖЕНИЙ, АУДИО, ВИДЕО ФАЙЛОВ
- ГИПЕРССЫЛКА
- РЕДАКТИРОВАНИЕ ТЕКСТА
- ДОБАВЛЕНИЕ АНИМАЦИИ
- ПРОСМОТР СЛАЙДОВ
- ВОЗМОЖНОСТЬ СОЗДАНИЯ ТАБЛИЦ, РАСЧЕТОВ ПО ФОРМУЛАМ

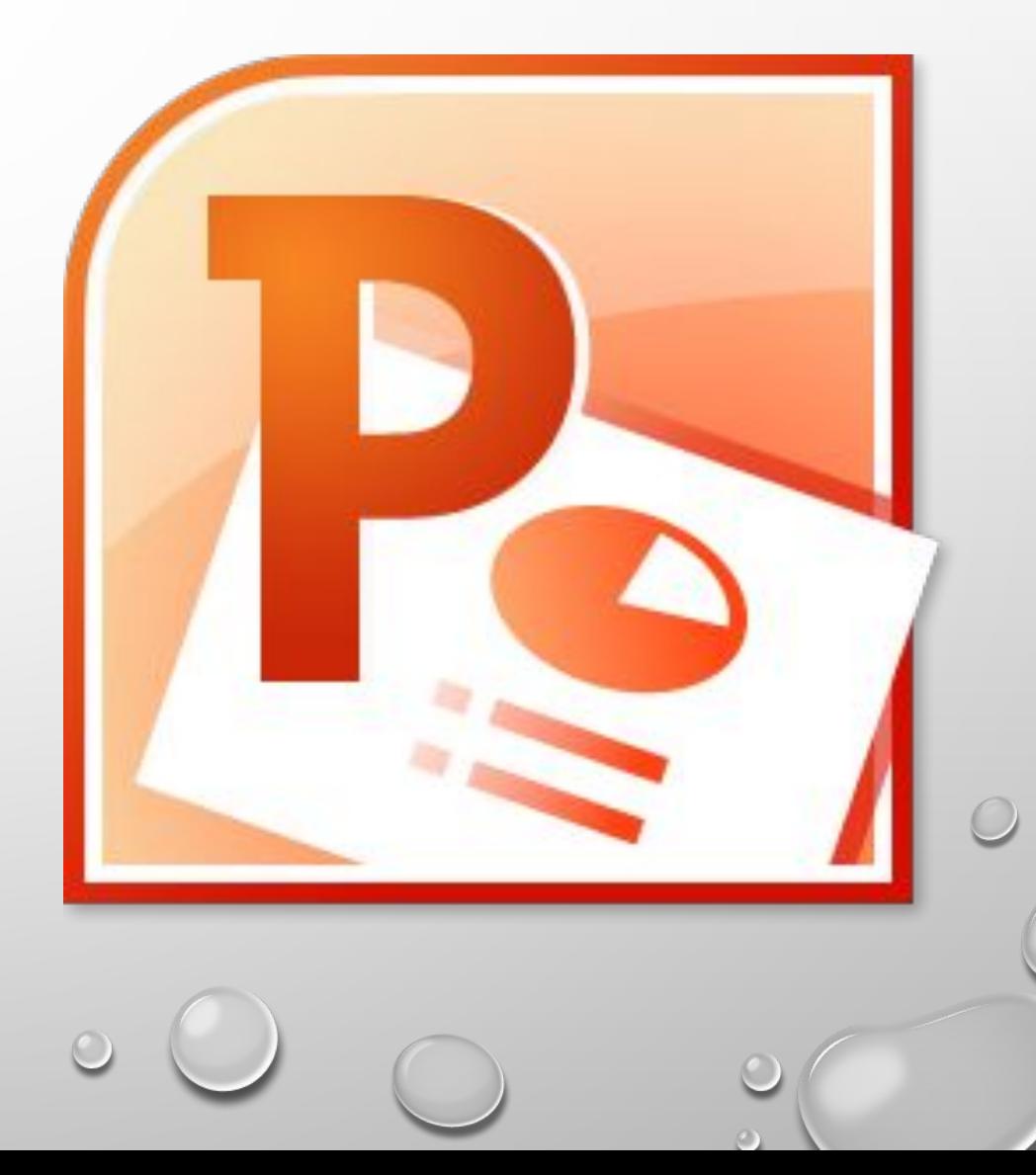

## PABOTA B MS POWER POINT

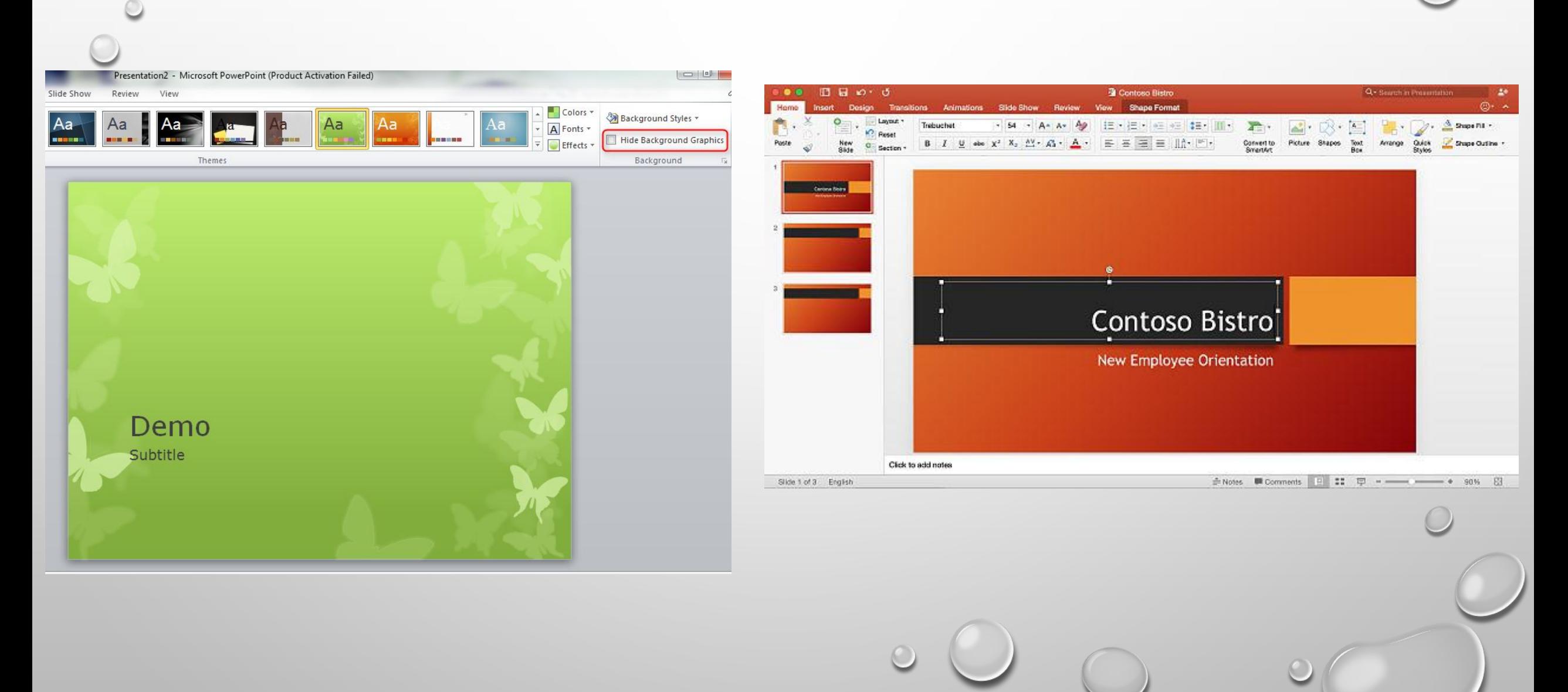

## MS WORD

- РЕДАКТИРОВАНИЕ ТЕКСТА
- ИЗМЕНЕНИЕ ШРИФТА
- УСТАНОВКА СНОСОК И ЗАМЕТОК
- НУМЕРАЦИЯ СТРАНИЦ
- ИЗМЕНЕНИЕ ПАРАМЕТРОВ АБЗАЦЕВ
- ГИПЕРССЫЛКА
- ПРОСМОТР СЛАЙДОВ И ЛИСТОВ ДЛЯ ПЕЧАТИ
- ВСТАВКА ИЗОБРАЖЕНИЙ

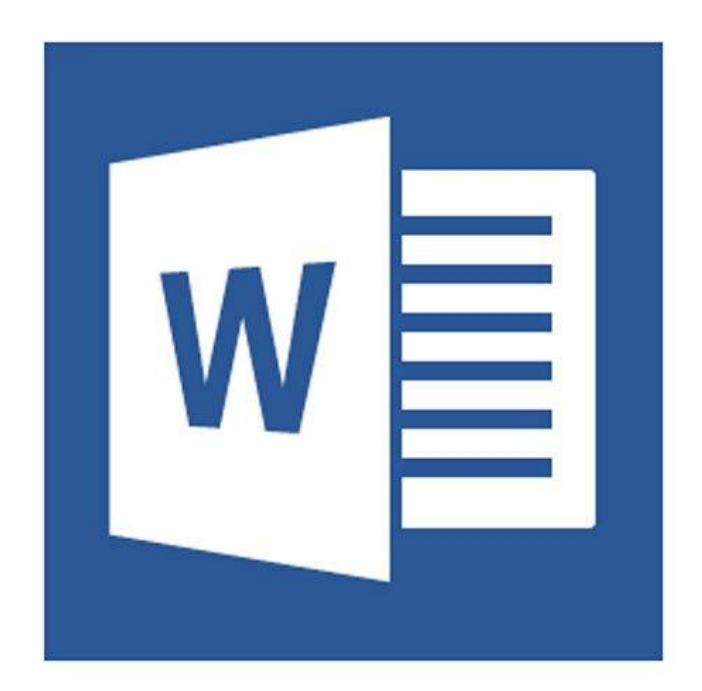

## PABOTA B MS WORD

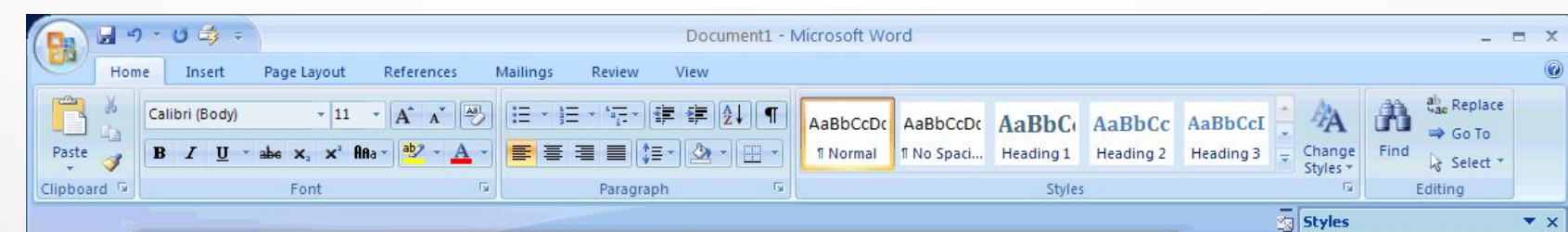

Clear All Normal

No Spacing

Heading 1 Heading 2

Heading 3

Emphasis

Strong

Quote

Subtle Emphasis

**Intense Emphasis** 

**Intense Quote** 

**Book Title** 

List Paragraph

Show Preview Disable Linked Styles

(约 例)

 $\circ$ 

 $\Box \boxtimes \Box$  = 100%  $\bigodot$ 

 $41$ 

Subtle Reference

Intense Reference

Title Subtitle  $\vert \mathbf{F} \vert$ 

 $\mathbf{T}$  $\P$ a

 $\P$ a

 $\P$ a

 $\P$ a

 $\P$ a

 $\mathbf{a}$ 

a

 $\overline{a}$ 

a

 $\P$ a

 $\P$ a

a

a

a

Options...

 $\bigoplus$ 

 $-\overline{0}$ .

## Microsoft Word 2007 Beta 2

### Test

#### Introduction

Lorem ipsum dolor sit amet, consectetuer adipiscing elit. Phasellus tellus. Duis tristique, mi nec bibendum adipiscing, enim wisi faucibus purus, at pharetra ligula lectus et purus. Donec quis enim. Donec eros. Maecenas lacus. Nunc ultrices. Phasellus at urna. Pellentesque orci risus, eleifend scelerisque, dictum in, imperdiet et, eros. Fusce id tortor in mi convallis lacinia. Cras suscipit viverra felis. Aenean mattis turpis vitae orci. Integer lorem neque, condimentum vitae, condimentum eget, commodo quis, risus. Donec luctus tempus turpis.

Nulla rhoncus, metus sed volutpat pretium, tortor metus luctus lectus, accumsan nonummy mi dui non ipsum. Suspendisse potenti. Suspendisse potenti. Sed nonummy, tellus vel gravida mattis, odio ipsum pretium ipsum, sed vehicula nunc pede at urna. Ut eleifend, turpis a euismod interdum, nisl quam malesuada dolor, ut sollicitudin lorem mi nec neque. Suspendisse diam tortor, aliquet in, tincidunt et, dignissim sed, sapien. Sed auctor, urna sit amet malesuada mollis, tellus sapien luctus nibh, eget mattis nunc lectus fermentum metus. Vivamus eu est. Praesent ullamcorper. Proin pellentesque purus quis turpis.

#### **Examples**

Quisque hendrerit lorem. Fusce tellus mauris, fringilla facilisis, euismod ac, interdum ut, sapien.

Loram incum dolor cit amot, concoctatuor adiniccing olit. Sod aroc loctus, ullamcarnos quis, bondrosit Page: 1 of 2 | Words: 508 English (U.K.)

## MS EXCEL

- ВОЗМОЖНОСТЬ СОЗДАНИЯ ТАБЛИЦ
- АВТОМАТИЗАЦИЯ ВЫЧИСЛЕНИЙ
- ИСПОЛЬЗОВАНИЕ ФОРМУЛ
- ПРЕДСТАВЛЕНИЕ ИНФОРМАЦИИ В ВИДЕ ТАБЛИЦ, ДИАГРАММ И ГРАФИКОВ
- НАСТРОЙКА ПАРАМЕТРОВ ТАБЛИЦЫ. ДИАГРАММЫ ИЛИ ГРАФИКА
- РЕДАКТИРОВАНИЕ ТЕКСТА

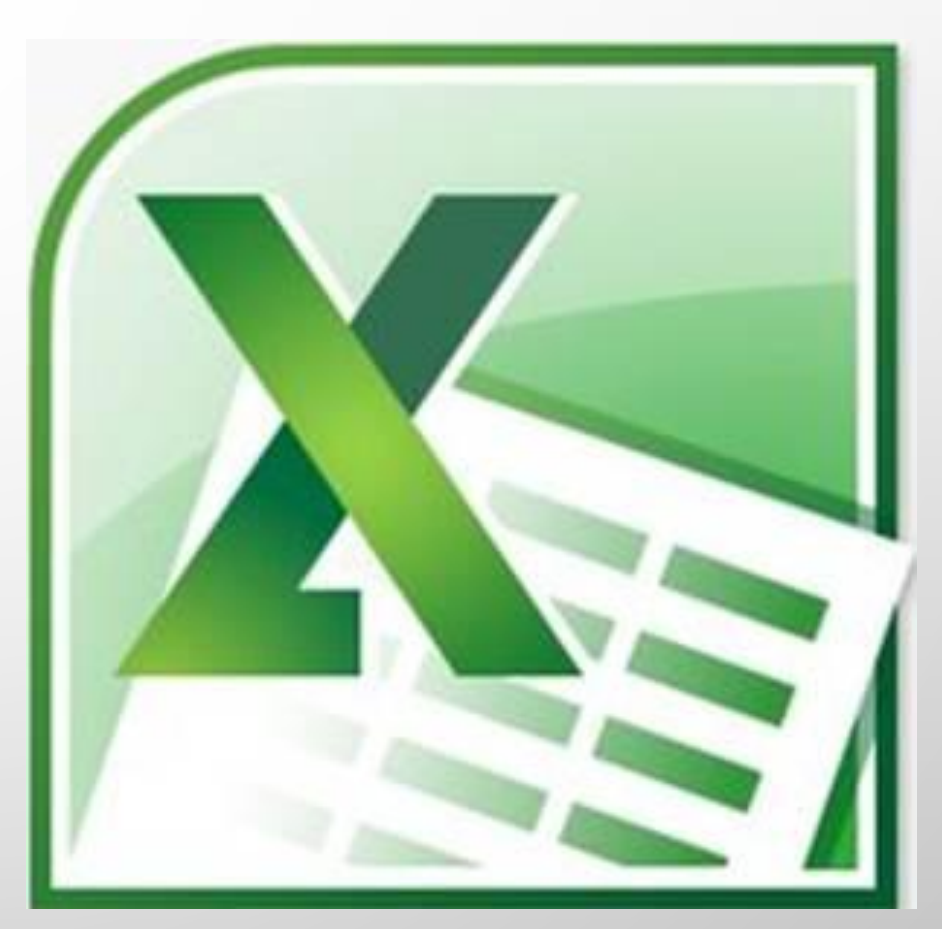

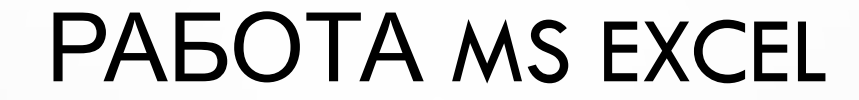

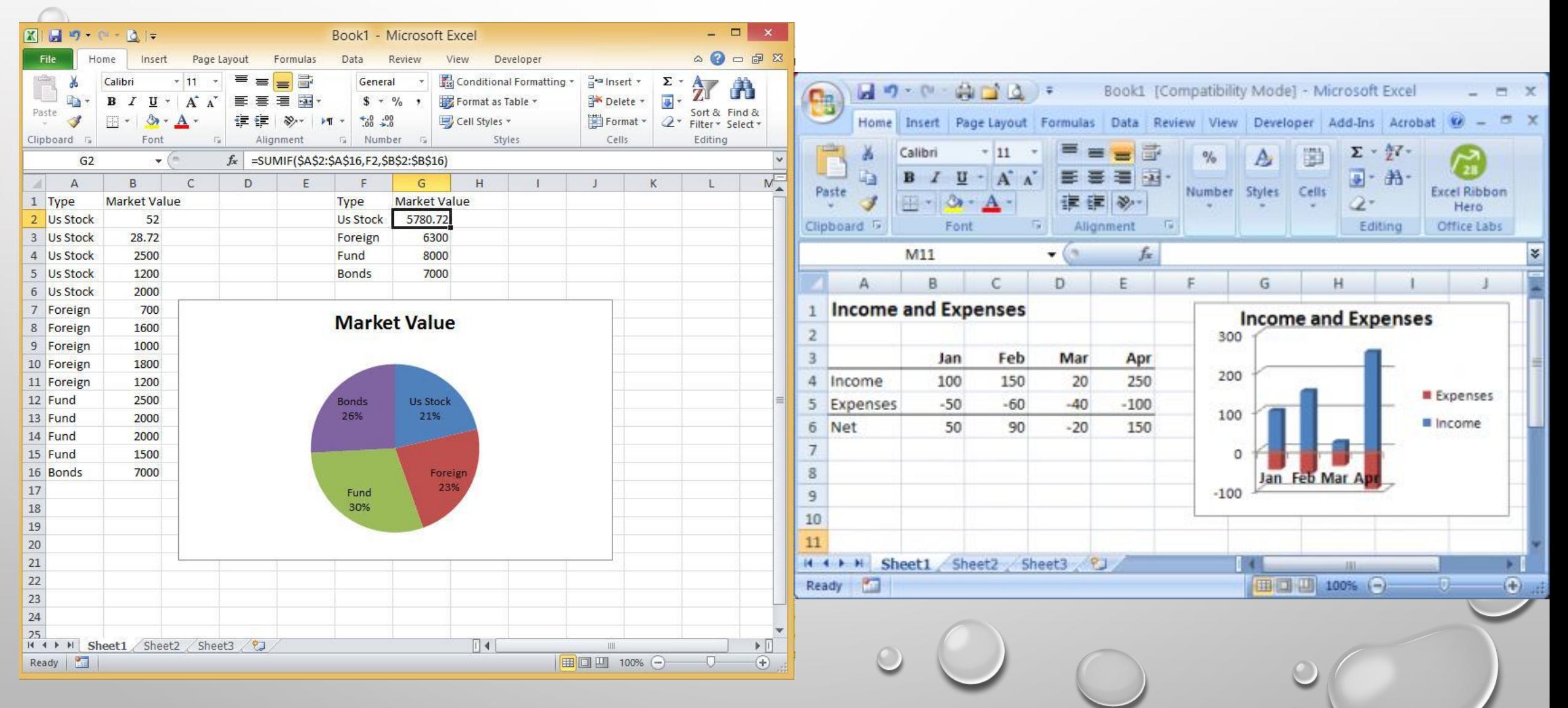

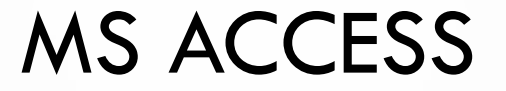

- СОЗДАНИЕ БАЗЫ ДАННЫХ
- РЕДАКТИРОВАНИЕ ИНФОРМАЦИИ
- ВЫВОД ДАННЫХ
- ЭКСПОРТ ИЛИ ИМПОРТ
- ОРГАНИЗАЦИЯ ДАННЫХ В ТАБЛИЦАХ
- СОЕДИНЕНИЕ НЕСКОЛЬКИХ ТАБЛИЦ В ОДНУ
- НАЛИЧИЕ КОНСТРУКТОРА

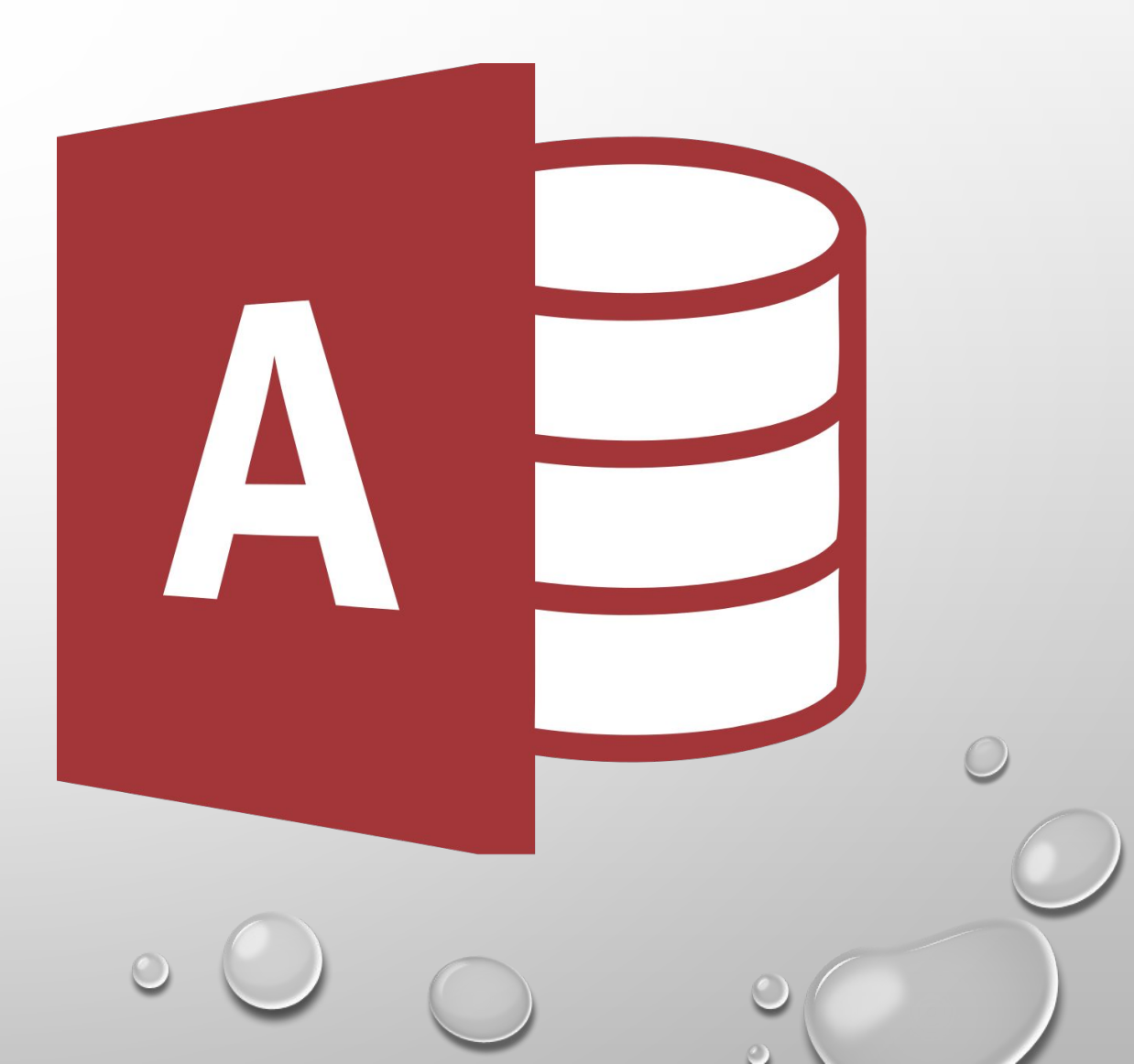

## РАБОТА MS ACCESS

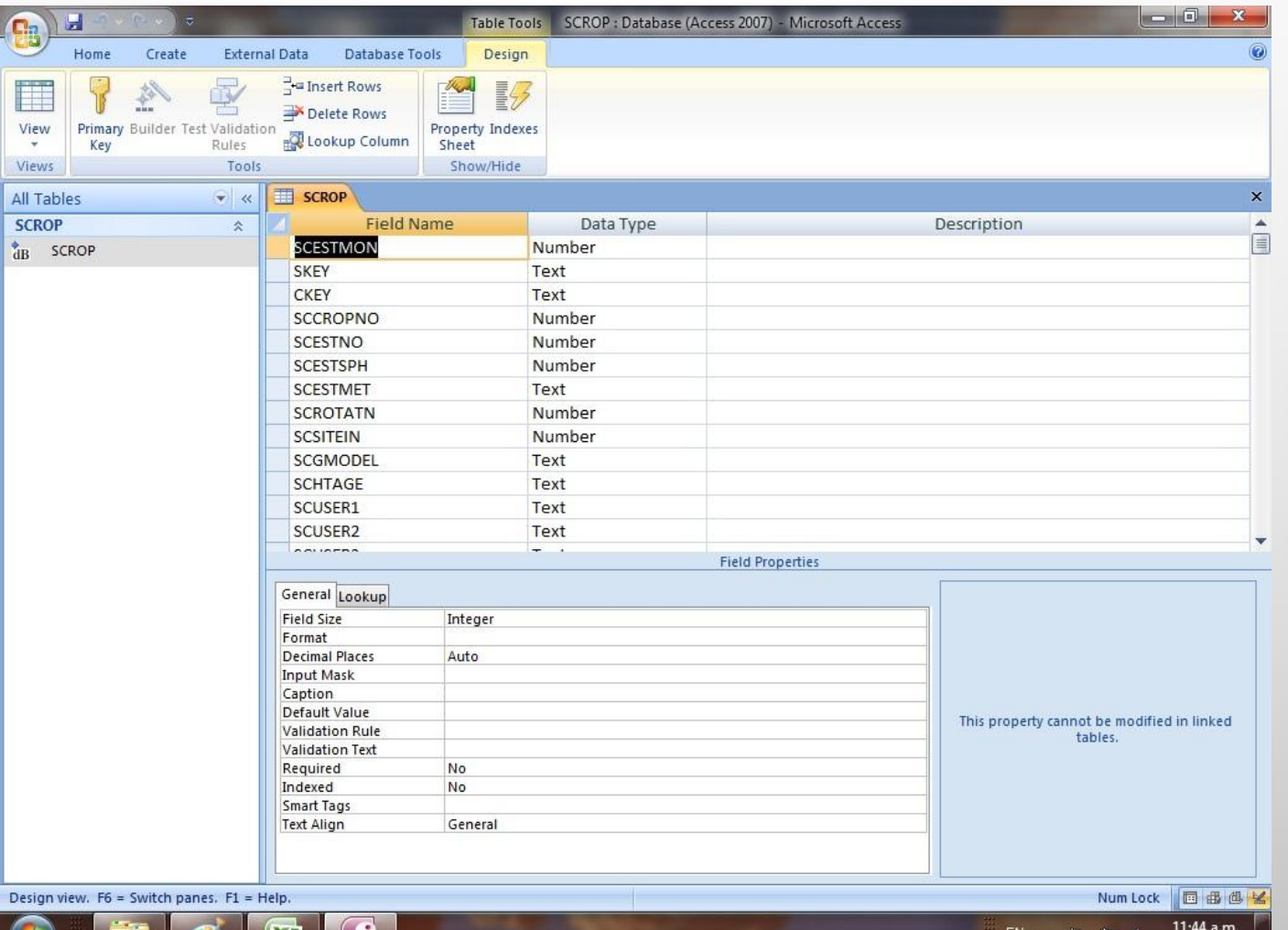

 $\overline{\phantom{1}}$   $\overline{\phantom{1}}$   $\overline{\$ 

# ВЫВОД

- MS POWER POINT ЯВЛЯЕТСЯ САМОЙ ПОПУЛЯРНОЙ ПРОГРАММОЙ ДЛЯ ПРЕДСТАВЛЕНИЯ ИНФОРМАЦИИ В ВИДЕ ПРЕЗЕНТАЦИЙ.
- MS WORD ЯВЛЯЕТСЯ САМОЙ ПОПУЛЯРНОЙ ПРОГРАММОЙ ДЛЯ РАБОТЫ С ТЕКСТОМ. ПРОГРАММА ПРЕДОСТАВЛЯЕТ ВОЗМОЖНОСТЬ РАЗНОСТОРОННЕ РЕДАКТИРОВАТЬ ТЕКСТ.
- MS EXCEL ЯВЛЯЕТСЯ САМОЙ ПОПУЛЯРНОЙ ПРОГРАММОЙ ДЛЯ СОЗДАНИЯ ТАБЛИЦ. ТАКЖЕ ПРЕДСТАВЛЕНИЯ ИНФОРМАЦИИ В ВИДЕ ГРАФИКОВ И ДИАГРАММ.
- MS ACCESS ПРЕДСТАВЛЯЕТ ВОЗМОЖНОСТЬ СОЗДАТЬ БАЗУ ДАННЫХ И РАЗЛИЧНЫЕ ОТЧЕТНЫЕ ТАБЛИЦЫ НА ОСНОВЕ ИМЕЮЩЕЙСЯ У ПОЛЬЗОВАТЕЛЯ ИНФОРМАЦИИ.